# The Five Ws of *Macaulay2* packages

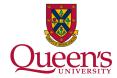

#### Gregory G. Smith

29 July 2017

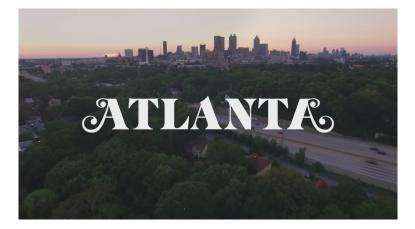

#### **Overview**

Following the doctrine of five Ws, we examine the What, Who, Where, When, and Why of *Macaulay2* packages.

# GOAL: Convince you to write packages.

#### What is a package?

ANSWER: Easiest/preferred way to add new functions, features, datatypes, et cetera to *Macaulay2*.

The functions installPackage and needsPackage are the basic ways to use a *Macaulay2* package.

# What is a package?

**ANSWER:** An **\* .** m2 file with 5 key parts.

- 1. Preamble
- 2. Export list(s)
- 3. Code
- 4. Documentation
- 5. Tests
- See FirstPackage.

## Who?

# ANSWER: Everyone with enough code (including you).

Where to put your packages? ANSWER: Your packages need only be on your path.

Start *Macaulay2* in the correct directory or append to your path.

Which version of the package is being installed?

#### Where to find other packages?

ANSWER: The list of packages distributed with *Macaulay2* accessible via viewHelp.

## When to create a package?

ANSWER: As soon as you anticipate having some code not currently in a package.

Encourage you to make "packages" your default environment for coding in *Macaulay2*.

Write packages in service of your large research program.

# Why is useful for you?

ANSWER: Most convenient way to bundle your *Macaulay2* code.

Packages provide the optimal framework for developing and maintaining your code;

- improved debugging
- accompanying documentation (you will be using your code in 6 months)
- error checking (particularly useful while in development)

# Why is useful for your collaborators?

**ANSWER:** Productive way to share code.

Highlights from my experiences:

- simplicity helps comparative newbies
- documentation makes it possible for teammates to use your code without you (especially the examples)
- straightforward to incorporate other developments and contributions

# Why is useful for the community?

**ANSWER:** Release your code into the world.

Some benefits sharing your code:

- allow others to stand on your shoulders
- find new collaborators and contributors
- make your work discoverable by adding your package to the *Macaulay2* distribution
- forward compatibility (future proof)

# Why is useful?

**ANSWER:** Publish your software.

The Journal of Software for Algebra and Geometry is a natural venue. The process will

- improve your package
- increase the visibility of your work
- allow you to receive appropriate credit (including citations)

#### How to create a stylish package?

See Style Guide
https://github.com/Macaulay2/M2/
wiki/Package-Writing-Style-Guide